#### Lecture 28: Memory management of user processes in xv6

Mythili Vutukuru IIT Bombay https://www.cse.iitb.ac.in/~mythili/os/

# Memory management of user processes Memory managemer<br>
Star process needs memory pages to build its a<br>
- User part of memory image (user code/data/stac<br>
- <u>Page table</u> (mappings to user memory image, as<br>
ree list of kernel used to allocate memory for u<br>
lew v **COCESSES**<br>
• User process needs memory pages to build its address space<br>
– User part of memory image (user code/data/stack/heap)<br>
– <u>Page table</u> (mappings to user memory image, as well as to kernel code/data)<br>
• Free lis

- User process needs memory pages to build its address space
	- User part of memory image (user code/data/stack/heap)
	- Page table (mappings to user memory image, as well as to kernel code/data)
- Free list of kernel used to allocate memory for user processes via kalloc()
- New virtual address space for a process is created during:
	-
	-
	-
- 
- How is page table of a process constructed?
	- Start with one page for the outer page directory
	- Allocate inner page tables on demand (if no entries present in inner page table, no need to allocate a page for it) as memory image created or updated

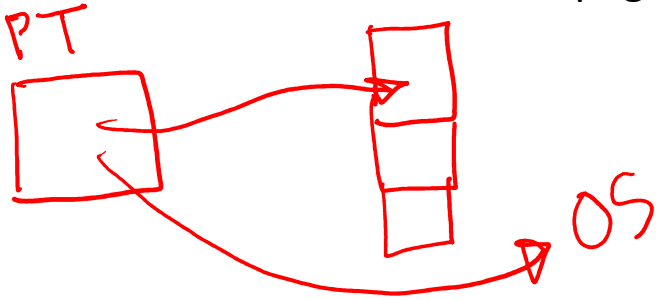

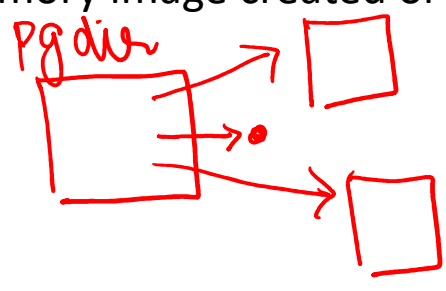

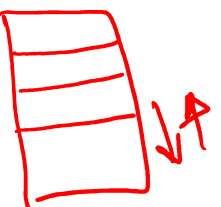

# Functions to build page table (1)

- Every page table begins  $\frac{1803}{1804}$  static struct kmap { with setting up kernel 1806 unt phys\_start; mappings in setupkvm()  $1808$  int perm;<br> $1809$  } kmap[] = {<br> $1810$  { (void\*)KERNBASE, 0,
- 
- Kernel mappings defined in "kmap"  $\sum_{1817 \text{ pde\_t*}}^{1816 \text{ // Set up kernel part of a page table.}}$ added to page table by  $\frac{1818}{1820}$  for  $\frac{1819}{1820}$  for  $\frac{1819}{1820}$  for  $\frac{1819}{1820}$  for  $\frac{189}{1820}$  from the  $\frac{189}{1820}$  from the set  $\frac{2}{1800}$  from the set  $\frac{2}{1800}$  from the set  $\frac{2}{1800}$  f calling "mappages"  $\frac{1822}{1821}$  struct kmap \*k;
- After setupkvm(), user  $\frac{1823}{1824}$  if ((pgdir = (pde\_t\*)kalloc()) == 0) page table mappings and the 1826 added

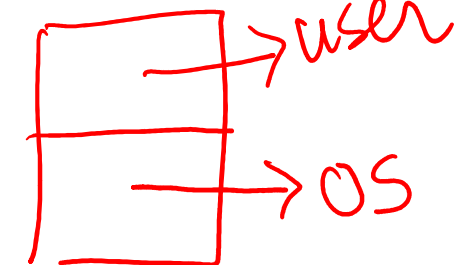

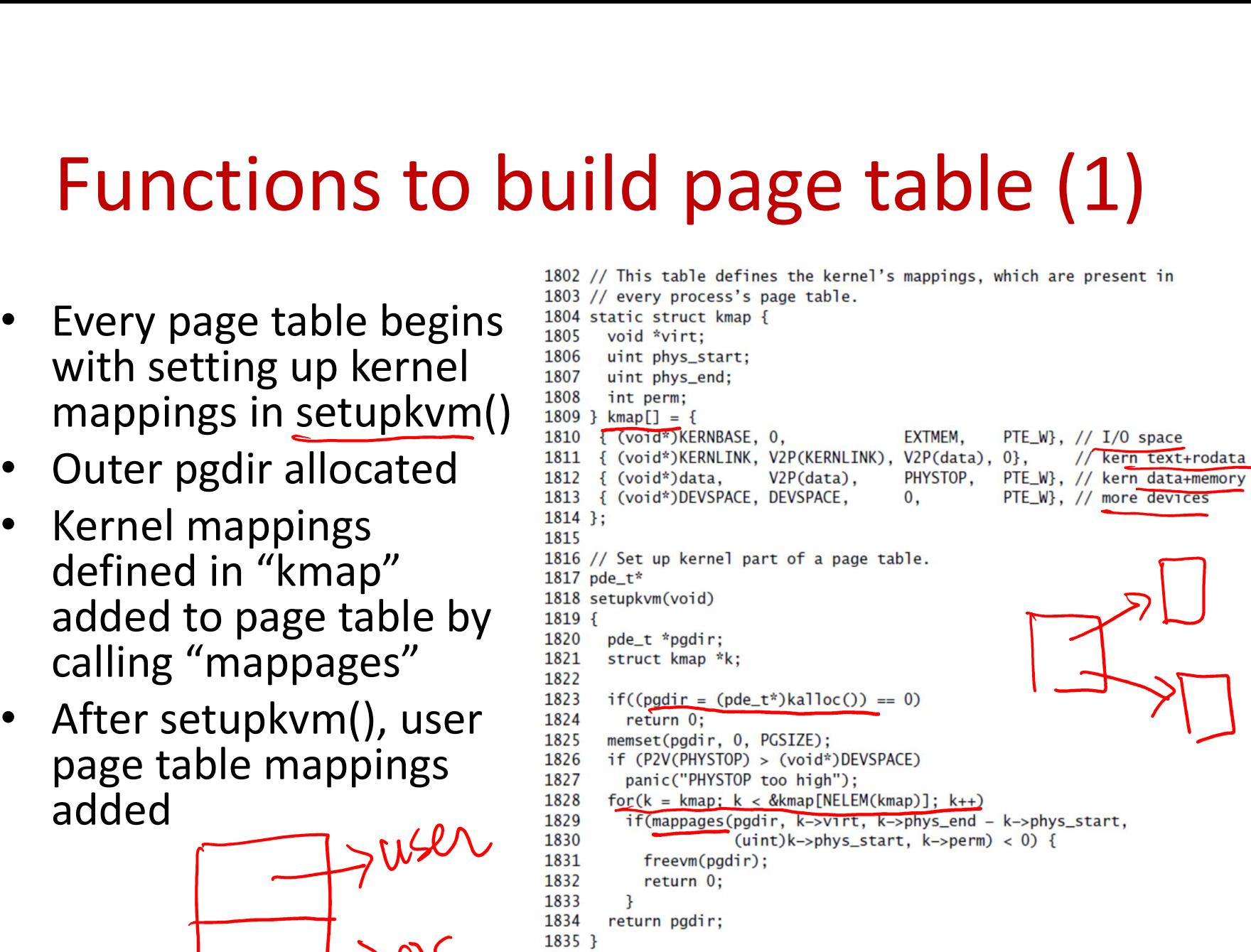

# Functions to build page table (2)

- Page table entries added by "mappages"
	- Arguments: page directory, range of virtual addresses, physical addresses to map to, permissions of the pages
	- For each page, walks page table, get pointer to PTE via function "walkpgdir", fills it with physical address and permissions
- Function "walkpgdir" walks page table, returns PTE of a virtual address
	- Can allocate inner page table if it doesn't exist

![](_page_3_Picture_6.jpeg)

![](_page_3_Picture_7.jpeg)

1731 // Return the address of the PTE in page table podir 1732 // that corresponds to virtual address va. If alloc!=0. 1733 // create any required page table pages. 1734 static pte\_t \* 1735 walkpgdir(pde\_t \*pgdir, const void \*va, int alloc) 1736 1 1737 pde\_t \*pde; 1738 pte\_t \*pgtab; 1739 allocate 1740  $pde = \&pgdi \r[PDX(va)]$ ;  $if$ (\*pde & PTE P){ 1741 1742 pgtab = (pte\_t\*)P2V(PTE\_ADDR(\*pde)); 1743  $\}$  else  $\{$ 1744  $if(!a]loc || (patab = (pte t<sup>*</sup>)kalloc()) == 0$ 1745 return 0: 1746 // Make sure all those PTE P bits are zero. 1747 memset(pgtab, 0, PGSIZE); 1748 // The permissions here are overly generous, but they can // be further restricted by the permissions in the page table 1749 1750 // entries, if necessary. 1751 \*pde =  $V2P(pqtab)$  | PTE\_P | PTE\_W | PTE\_U; 1752  $\mathbf{L}$ 1753 return &pgtab[PTX(va)]; 1754 }

# Fork: copying memory image

- 2591 // Copy process state from proc.
- $if((np \rightarrow pqdir = copyuvw(curproc \rightarrow pqdir, curve \rightarrow sz)) == 0)$ { 2592
- 
- 
- 
- 
- - Function "copyuvm" called by parent to copy parent memory image to child
		- example of the control of the control of the control of the control of the control of the control of the control of  $2044$
		- Walk through parent memory image page by page  $\frac{2045}{2046}$ and copy it to child, while adding child page table mappings
	- For each page in parent
		- fetch PTE, get physical address, permissions 2051
		- $-$  Allocate new page for child, and copy contents of  $\frac{2032}{2053}$ parent's page to new page of child<br>
		and a PTE from virtual address to physical address of 2055
		- Add a PTE from virtual address to physical address of  $\frac{2055}{2056}$ new page in child page table
	- page table also points to parent pages until either  $^{2059}_{2060}$ of them modifies it

P1

```
Here, xv6 creates separate memory images for M^{2062}_{2063}parent and child right away
```

```
2032 // Given a parent process's page table, create a copy
                                                                                                                             2033 // of it for a child.
\frac{4}{3} A Free(mp—>stata.);<br>
\frac{1}{3} A Free-Stata. (i)<br>
\frac{1}{3} Real operating systems do copy-on-write: child<br>
\frac{1}{3} Real operating systems do copy-on-write: child<br>
\frac{1}{3} Real operating systems do copy-on
                                                                                                                                                                                                                    5
```
# Growing memory image: sbrk

- Initially heap is empty, program "break" (end of user memory) is at end of stack
	-
- **Growing memory image: sbrk**<br>
mitially heap is empty, program "break" (end of user<br>
memory) is at end of stack<br>
 Sbrk() system call invoked by malloc to expand heap brk<br>
To grow memory, allocuvm allocates new pages, adds **Growing memory image: sbrk**<br>• Initially heap is empty, program "break" (end of user<br>memory) is at end of stack<br>– Sbrk() system call invoked by malloc to expand heap  $\frac{\text{Area}}{\text{Area}}$ <br>• To grow memory, allocuvm allocates new mappings into page table for new pages
- Whenever page table updated, must update cr3 register and TLB (done even during context switching)

```
2557 int
2558 arowproc(int n)
2559F2560 uint sz:
2561 struct proc *curproc = myproc():
2562
2563 sz = curproc->sz;
2564 if (n > 0) {
      if((sz = a1locuym(curproc \rightarrow pgdir, sz, sz + n)) == 0)2565
2566
           return -1:2567 } else if (n < 0) {
2568
        if((sz = deallocuum(curpose->padir, sz, sz + n)) == 0)2569
           return -1:
2570 }
2571 curproc->sz = sz;
2572 switchuvm(curproc);
2573 return 0:
2574 }
```
![](_page_5_Figure_6.jpeg)

#### allocuvm: grow address space

- Walk through new virtual addresses to be added in page size chunks
- Allocate new page, add  $\frac{1936}{1937}$ it to page table with suitable user permissions
- shrinks memory image,  $\frac{1948}{1949}$ frees up pages

![](_page_6_Figure_4.jpeg)

![](_page_6_Picture_5.jpeg)

#### Exec system call (1)

- Read ELF binary file from disk into memory
- Start with new page table, add mappings to new executable pages and grow virtual address space
	- Do not overwrite old page table yet

```
6609 int
6610 exec(char *path, char **argv)
6611 {
6612 char *s, *last;
6613 int i, off;
6614 uint argc, sz, sp, ustack[3+MAXARG+1];
6615 struct elfhdr elf;
6616 struct inode *ip:
6617 struct proghdr ph;
6618 pde_t *pqdir, *oldpqdir;
6619 struct proc *curproc = myproc();
6620
6621 begin_op();
6622
6623 if((ip = namei(path)) == 0){
6624
      end_op:
6625
        cprintf("exec: fail\n");
6626
        return -1:
6627 }
6628 ilock(ip);
6629
      pqdir = 0;6630
6631 // Check ELF header
6632
      if(readi(ip, (char*)&elf, 0, sizeof(elf)) != sizeof(elf))
6633
       goto bad:
6634 if(elf.magic != ELF_MAGIC)
6635
        goto bad:
6636
      if((pgdir = setunkvm()) \rightarrow 0)6637
6638
        goto bad:
```
![](_page_7_Picture_119.jpeg)

# Exec system call (2)

- After executable is copied to memory image, allocate 2 pages for stack (one is guard page, permissions cleared, access will trap)
- Push exec arguments onto user stack for main function of new program
	- arguments), and the arguments themselves

![](_page_8_Picture_4.jpeg)

# Exec system call (3)

- If no errors so far, switch to new page table that is pointing to new memory image
	- If any error, go back to old memory image (exec returns with error)
- - Returning from trap, process will run new executable

![](_page_9_Figure_5.jpeg)

# Summary

- Memory management for user processes
	- Build page table: start with kernel mappings, add user entries to build virtual address space
	- Memory management code in fork, exec, sbrk